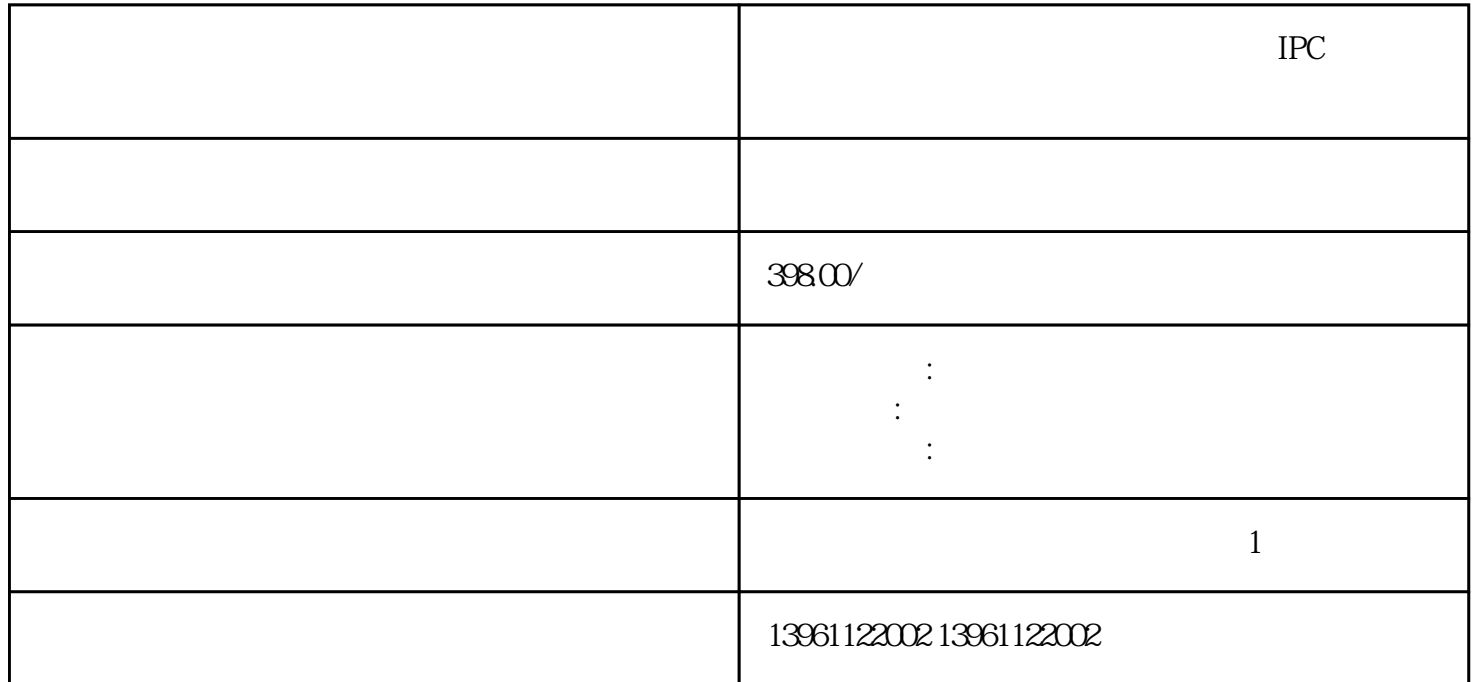

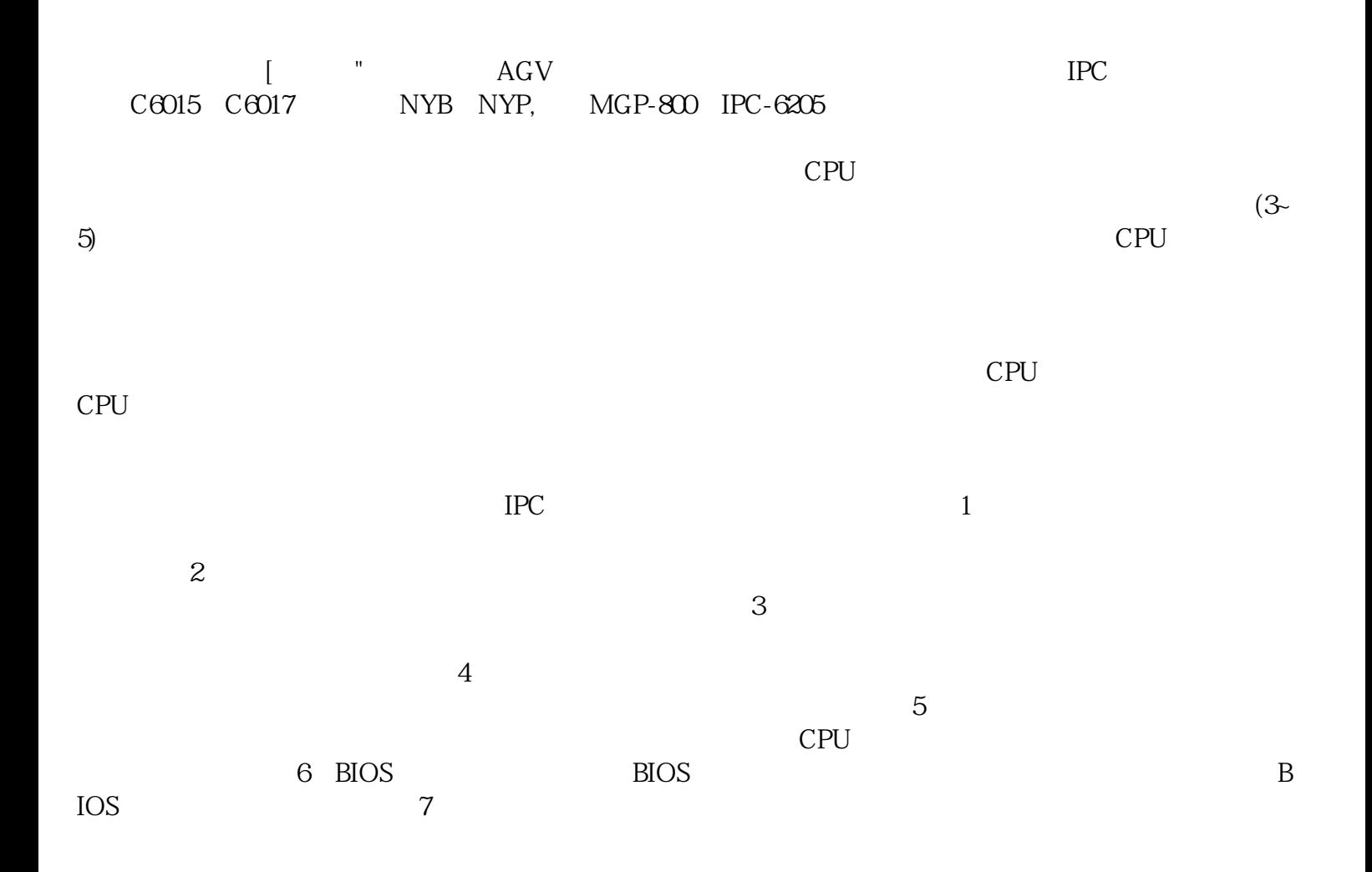

PH传感器,光合辐射传感器的无线传感器的组成的智能感应系统都将输出大量的信息,其中信息显示系

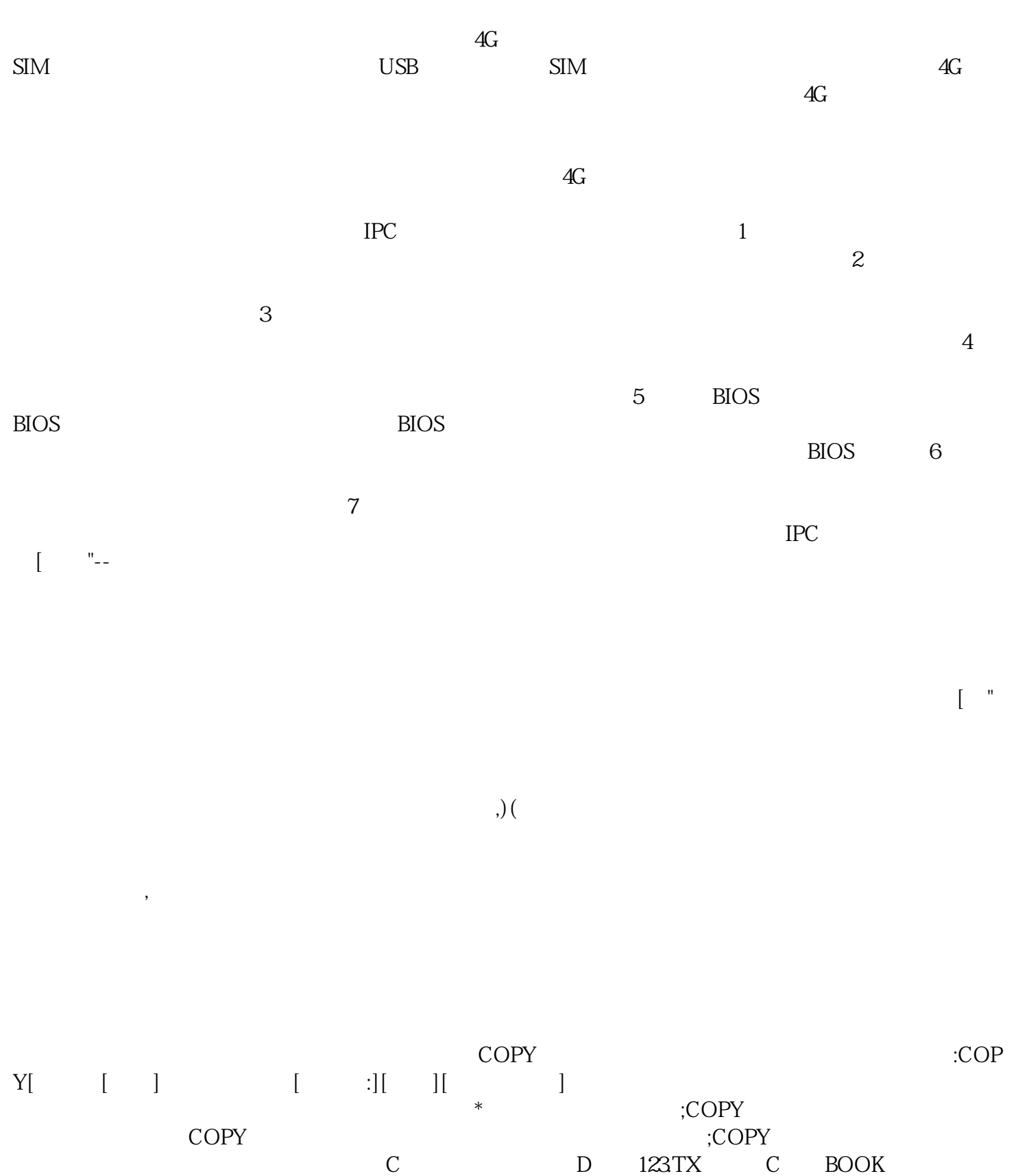

C D 123.TX C BOOK<br>C COPYD:123.TXTC:BOOK enter D D C<br>C BOo COPYD:123.TXTC:BOOK enter D D 123.TXT 文件到C盘的B0o目录中。 机场规模,旅客,飞行路线,信息水等指标是机场建设的一些重要指标。上有

 $FIDS$ 

 $FIDS$ 

 $FIDSFIDS$ 

 $IPC$  $\mathfrak A$  $\frac{a}{a}$  "

 $\begin{array}{ccc} \text{3.17} & \text{3.18} \\ \text{5.17} & \text{5.19} \\ \text{5.10} & \text{5.10} \\ \text{7.10} & \text{7.10} \\ \text{8.10} & \text{9.10} \\ \text{9.10} & \text{10.10} \\ \text{10.10} & \text{10.10} \\ \text{11.10} & \text{11.10} \\ \text{12.11} & \text{12.10} \\ \text{13.11} & \text{13.10} \\ \text{14.11} & \text{15.10} \\ \text{1$ COMMANDM

, example,  $R$  is the contract of  $R$  enterwise  $R$  and  $R$  enterwise  $R$  and  $R$ C<br>C<br>C<br>C<br>C<br>C<br>Ente  $(C \cap C)$ 

 $\frac{1}{\sqrt{2\pi}}$ ,  $\frac{1}{\sqrt{2\pi}}$ ,  $\frac{1}{\sqrt{2\pi}}$ ,  $\frac{1}{\sqrt{2\pi}}$ ,  $\frac{1}{\sqrt{2\pi}}$ ,  $\frac{1}{\sqrt{2\pi}}$ ,  $\frac{1}{\sqrt{2\pi}}$ ,  $\frac{1}{\sqrt{2\pi}}$ ,  $\frac{1}{\sqrt{2\pi}}$ ,  $\frac{1}{\sqrt{2\pi}}$ ,  $\frac{1}{\sqrt{2\pi}}$ ,  $\frac{1}{\sqrt{2\pi}}$ ,  $\frac{1}{\sqrt{2\pi}}$ ,  $\frac{1}{\sqrt{2\pi}}$ 插入各板卡。 ggkkjuahgt

 $\overline{\phantom{a}}$